### Anhang A

#### Die Superzellmethode

Dieser Abschnitt trägt mehr technischen Charakter und soll den Umfang der Arbeiten etwas näher bringen, die zur Vorbereitung der Oberflächenrechnungen durchgeführt werden mußten. Außerdem sollen hier einige Probleme angesprochen werden, die bei der Durchfuhrung der Arbeit viel Zeit in Anspruch genommen haben. ¨

Die zur Beschreibung bzw. zur Berechnung der Oberfläche verwendete Methode ist die Superzellmethode. Warum wurde ausgerechnet diese Methode gew¨ahlt? Sie stellt eine Möglichkeit dar, den zwangsläufigen Verlust der Translationssymmetrie an der Oberfläche in Richtung der Oberflächennormalen durch einen Trick zu vermeiden und erlaubt somit die Weiterverwendung aller für den unendlich ausgedehnten Festkörper benutzten und entwickelten Programme, die sich unter anderem auf Translationssymmetrie stutzen. Die Idee, die sich mit der Superzelle verbindet, ist ¨ es, ein System sich periodisch wiederholender Oberflächen zu konstruieren.

Das erste Problem, auf das man bei der Konstruktion der Superzelle stößt ist die sinnvolle Wahl der Basisvektoren, die die Superzelle aufspannen. Sie hängt von der Oberfl¨ache ab, die beschrieben werden soll. Da keines der uns zur Verfugung ste- ¨ henden Programme für Oberflächen geschrieben wurde, mußten völlig neue Programmteile extra für diese Verwendung hinzugefügt werden und an vielen Stellen Erweiterungen eingeführt bzw. Veränderungen durchgeführt werden. Dies geschah in vielen kleinen Schritten und unter großem Zeitaufwand, da in nahezu keinem Fall auf bereits vorhandene Lösungen anderer zurückgegriffen werden konnte.

Für die (100)-Oberfläche wurden die Basisvektoren achsenparallel angesetzt und der Vektor in z-Richtung besonders lang gew¨ahlt, damit einige Lagen Atome, die den Slab bilden, und Vakuum in die Zelle passen. Die beiden anderen Basisvektoren in x- und y-Richtung sind gleich lang. Bei dieser Oberfläche konnte der flächenzentrierte Charakter übernommen werden. Im Fall der (110)-Oberfläche gestaltete sich die Konstruktion schon etwas schwieriger. Zwar liegen hier die Basisvektoren auch achsenparallel, sie haben jedoch alle unterschiedliche L¨angen und das Gitter, welches mittels des Slabs aufgebaut werden mußte, um diese Oberfläche zu beschreiben, trägt raumzentrierten Charakter. Die (111)-Oberfläche schließlich hat von der Gitterstruktur her die Lehrbuchkonstruktion des flächenzentrierten Gitters in der Abfolge der Ebenen ABCABC.... in der z-Richtung und die beiden gleichlangen Basisvektoren in der x-y-Ebene haben einen Winkel von 60<sup>0</sup> zueinander, während der dritte Basisvektor parallel zur z-Achse liegt.

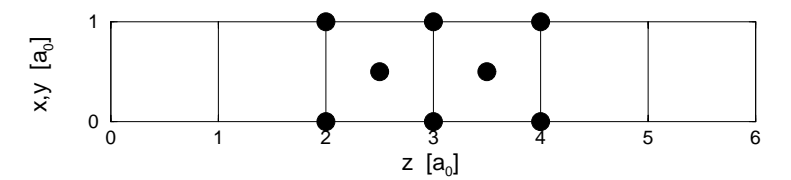

Abbildung A.1: Schematisch dargestellte Superzelle der  $(100)$ -Oberfläche in der Seitenansicht. In der Zelle befindet sich ein Slab mit funf Lagen, der durch ¨ die Atome (mit Kreisen markiert) gebildet wird. Der Slab liegt in der Mitte der Zelle und ist rechts und links symmetrisch von je vier Lagen Vakuum begrenzt.

In einem nächsten Schritt wurden die Atompositionen der Gitteratome innerhalb der Zelle im Ortsraum festgelegt. Dies mußte mit einiger Sorgfalt vorgenommen werden, da programminterne Symmetrietests in der Startphase der Rechnung für den Grundzustand den anfänglich innerhalb der Zelle liegenden Slab bei einer ungünstigen räumlichen Anordnung auseinandergerissen haben, sodaß er sich zum einen Teil noch in der Zelle und zum anderen Teil in der Nachbarzelle befand. Für den unendlich ausgedehnten Festkörper würde dies weiter kein Problem darstellen, für die Superzelle jedoch ist dies unerwunscht. In ihr befinden sich Atomlagen, die den Slab ¨ bilden, sowie auch Vakuumlagen, die den Slab begrenzen, in wohlgeordneter Form. Als Beispiel seien die in der Rechnung verwendeten Atompositionen fur den Slab ¨ der  $(100)$ -Oberfläche mit fünf Lagen, wie schematisch in Abb. A.1 gezeigt, sind in Einheiten der Gitterkonstante  $a_0$  gegeben durch

$$
(x, y, z) = (0, 0, 2), (0, 1, 2), (0, \frac{1}{2}, \frac{5}{2}), (0, 0, 3), (0, 1, 3), (0, \frac{1}{2}, \frac{7}{2}), (0, 0, 4), (0, 1, 4).
$$

Nachdem alle Schritte in der Startphase erfolgreich bew¨altigt werden konnten, bestand die nun folgende Aufgabe darin, eine erfolgreiche Grundzustandsberechnung durchzuführen. Begonnen wurde mit der (100)-Oberfläche. Nachdem der Grundzustand der (100)-Oberfläche für einen Slab mit fünf Lagen Atomen erfolgreich berechnet worden war, ging es darum, den Einfluß der Vakuumdicke zu überprüfen. Es stellte sich heraus, daß drei bis vier Lagen Vakuum genügen  $(d.h., etwa 8A),$ um zwei benachbarte Slabs zu entkoppeln. Eine weitere Erhöhung der Anzahl der Vakuumlagen führte zu keinerlei Veränderung der Resultate, verlängerte lediglich die Dauer der Rechnung unnötig. Diese Verlängerung resultierte aus der Vergrößerung der Superzelle in z-Richtung im Ortsraum, die einhergeht mit einer Erhöhung der

Anzahl der reziproken Gittervektoren, die in die Entwicklung der Wellenfunktionen eingehen. Also ergab sich fur die Superzelle dieses Slabs in die x- und y-Richtung ei- ¨ ne Ausdehnung von einer Gitterkonstante  $a_0$  und in die z-Richtung eine Ausdehung von  $6a_0$  als gute Wahl. Da wir an einer symmetrischen Form des Slabs interessiert waren, beginnt und endet jeder Slab in z-Richtung mit der gleichen Oberflächenstruktur, wie auch in Abb. A.1 für  $z=2a_0$  und  $z=4a_0$  zu sehen ist. Es wurden also nur Rechnungen für Slabs mit einer ungeraden Anzahl an Lagen durchgeführt. Dies bedeutet, daß auf dem schrittweisen Weg zu dickeren Slabs, ausgehend vom Slab mit fünf Lagen, jeweils zwei Atomlagen hinzugenommen wurden, was zu einer Verlängerung der Superzelle um jeweils eine Gitterkonstante  $a_0$  geführt hat, wenn man zum nächstdickeren Slab übergegangen ist. Dabei wurde für alle Slabdicken die gleiche Dicke von vier Gitterkonstanten  $a_0$  pro Superzelle für das Vakuum verbraucht. Für die (110)-Oberfläche ist in gleicher Weise verfahren worden. Allerdings mußten im Fall der (111)-Oberfläche jeweils drei Atomlagen hinzugenommen werden, um zum nächstdickeren Slab zu gelangen, was an der speziellen ABCABC...-Struktur dieser Oberfläche liegt.

### Anhang B

# Der selbstkonsistente Grundzustand

Zur Berechnung des Grundzustandes wurde das Programmpaket fhi96md verwendet. Es wird mit einem sogenannten Shell-Skript gesteuert, in dem unter anderem die Geometrie der Elementarzelle anzugeben ist, die Gitterkonstante, die Art und Anzahl der Atome und deren Valenzelektronen pro Elementarzelle. Die Rechnung wird mit einem sogenannten Pseudopotential durchgefuhrt. Dieses Potential ¨ beschreibt die Wechselwirkung des Ionenrumpfes (Kern plus Kernelektronen) mit den Valenzelektronen, die im Rahmen der Dichtefunktionaltheorie behandelt werden. Die Idee, die sich dahinter verbirgt ist die, daß die Kern-Elektronen sehr stark an die Atomrümpfe gebunden sind und fast gar nicht in Wechselwirkung mit den Valenzelektronen stehen. Für die Valenzelektronen werden in diesem Zusammenhang  $\chi$ die sogenannten Kohn-Sham $(KS)$ -Gleichungen gelöst.

Weshalb spricht man von einem selbstkonsistenten Grundzustand? Klarer Weise gibt es nur einen eindeutigen Grundzustand. Also ist dieser Begriff auf den ersten Blick etwas verwirrend. In der Dichtefunktionaltheorie werden alle Größen des Systems als Funktionale der elektronischen Dichte ausgedruckt. Dies bedeutet, daß man die ¨ Wellenfunktionen  $\Psi_{\vec{k},j}$  der Elektronen, die man aus der Lösung der Kohn-Sham(KS)-Gleichungen erhält, hernimmt und durch einfache Aufsummation die elektronische Dichte bildet

$$
n(\vec{r}) = \sum_{\vec{k}}^{BZ} \sum_{j} f_{\vec{k},j} |\Psi_{\vec{k},j}(\vec{r})|^2 , \qquad (B.1)
$$

die die Variable des Systems darstellt. Die  $f_{\vec{k},j}$  sind die Besetzungszahlen der elektronischen Zustände  $\Psi_{\vec{k},i}$ . Mit dieser Dichte berechnet man erneut (iterative Vorgehensweise) das effektive Potential $v_{\text{eff}}[n(\vec{r})]$ in den Kohn-Sham(KS)-Gleichungen

$$
\left[ -\frac{1}{2}\nabla^2 + v_{\text{eff}}(\vec{r}) \right] \Psi_{\vec{k},j}(\vec{r}) = \varepsilon_{\vec{k},j} \Psi_{\vec{k},j}(\vec{r}) \quad , \tag{B.2}
$$

wobei gilt:

$$
v_{\text{eff}}(\vec{r}) = v(\vec{r}) + \int d^3r' \frac{n(\vec{r}')}{|\vec{r} - \vec{r}'|} + v_{\text{xc}}[n(\vec{r})]
$$
(B.3)  
=  $v_{\text{ion}}(\vec{r}) + v_{\text{coul}}[n(\vec{r})] + v_{\text{xc}}[n(\vec{r})]$ 

Man geht dabei allerdings so vor, daß man die elektronische Dichte der letzten und vorletzten Iteration mischt, um die Dichte für die nächsten Iteration zu bilden, mit deren Hilfe man wieder das effektive Potential bestimmt. Der Grundzustand ist dann beschrieben, wenn sich die Dichte nicht mehr ändert, wenn man aus den durch Lösen der Kohn-Sham(KS)-Gleichungen gewonnenen Wellenfunktionen die gleiche Dichte berechnet, die man zu ihrer Aufstellung eingesetzt hat. Diese Eigenschaft nennt man Selbstkonsistenz bezüglich der Dichte und man spricht in diesem Zusammenhang vom selbstkonsistenten Grundzustand.

### Anhang C

# Die Behandlung der Dyson-Gleichung

Die Dyson-Gleichung wird gelöst, um die angeregten Zustände zu beschreiben. Die allgemeine Form ist schon gegeben worden. Hier soll nun die Darstellung und Lösung im Bloch-Raum gezeigt werden, wie sie für diese Arbeit zur Anwendung kam. Während die Kohn-Sham(KS)-Gleichungen des Grundzustandes selbstkonsistent in einem Iterationsverfahren mit mehreren Durchläufen gelöst werden, ist bei der Dyson-Gleichung nur ein einziger Durchlauf nötig, in dem alle Größen des Grundzustandes renormiert werden. Die Erfahrung hat gezeigt, daß diese Vorgehensweise erfolgreich ist.

Um einen Uberblick zu gewinnen, seien hier die einzelnen Schritte angegeben, die ¨ zur Berechnung der Dyson-Gleichung durchgeführt werden müssen. Zur Erinnerung sei die Dyson-Gleichung (2.23) hier noch einmal angegeben

$$
H^{KS}\Psi_{k,j}(\vec{r}) + \int d^3r' \tilde{\Sigma}(\vec{r}, \vec{r}'; E)\Psi_{k,j}(\vec{r}') = E\Psi_{k,j}(\vec{r}) \qquad . \tag{C.1}
$$

Für imaginäre Frequenzen, bzw. imaginäre Zeiten, ist das äquivalent zu folgender Darstellung der Dyson-Gleichung

$$
G^{-1}(1,1') = G^{LDA^{-1}}(1,1') - \tilde{\Sigma}(1,1')
$$
 (C.2)

mit

$$
\tilde{\Sigma}(1,1') = \Sigma(1,1') - [v_H(1) + v_{xc}(1)]\delta(1-1')
$$
\n(C.3)

Dabei ist  $G(1, 1)$  die Einteilchen-Greensche Funktion des wechselwirkenden Systems und  $G^{LDA}(1,1')$  die Einteilchen-Greensche Funktion für das Vielteilchensystem im Grundzustand, berechnet mit Hilfe der LDA. Die Variable 1 steht fur den Ortsvektor ¨  $\vec{r}$  und die imaginäre Zeit  $\tau$  [Mah90] und [Fet71]. Man arbeitet auf der imaginären Zeitachse, da viele der verwendeten Funktionen dort glatt sind. Die Transformation, die eine Funktion in die Bloch-Basis überführt ist gemäß [Sch99] gegeben durch

$$
f_{j,j'}(\vec{q}) = \int d^3r \int d^3r' \Psi_{\vec{q},j}^*(\vec{r}) f(\vec{r},\vec{r}') \Psi_{\vec{q},j'}(\vec{r}') . \qquad (C.4)
$$

Hierbei wurde vorausgesetzt, daß  $f(\vec{r}, \vec{r}')$  eine gitterperiodische Funktion ist, d.h., daß  $f(\vec{r}, \vec{r}') = f(\vec{r} + \vec{R}, \vec{r}' + \vec{R})$  gilt. Die Ψ's sind die Bloch-Wellenfunktionen, die man  $erhält$ , wenn man die Kohn-Sham $(KS)$ -Gleichungen für den kristallinen Festkörper löst. In der Bloch-Basis hat die Dyson-Gleichung nach dieser Transformation in den Bloch-Raum die Form

$$
G_{j,j'}^{-1}(\vec{q}, i\omega_m) = G_{j,j'}^{LDA^{-1}}(\vec{q}, i\omega_m) - \tilde{\Sigma}_{j,j'}(\vec{q}, i\omega_m) \quad . \tag{C.5}
$$

j und j' sind Bandindizes und  $\vec{q}$  ist ein reziproker Gittervektor aus der ersten Brillouin-Zone (BZ). Die Greensche Funktion der LDA hat in der Bloch-Basis die Form

$$
G_{j,j'}^{LDA}(\vec{q}, i\omega_m) = \frac{\delta_{j,j'}}{i\omega_m - \omega_{\vec{q},j}} \quad , \tag{C.6}
$$

wobei die Frequenzen  $\omega_m$  Femionenfrequenzen im Matsubara-Formalismus sind,  $\omega_m = \pi(2m+1)/(\beta\hbar)$ . Die  $\omega_{\vec{q},j}$  sind die Eigenwerte der Kohn-Sham(KS)-Gleichung, gemessen vom chemischen Potential  $\mu$ ,  $\omega_{\vec{q},j} = \varepsilon_{\vec{q},j} - \mu$ .

Folgt man dem in [Sch97] gezeigten Formalismus, so ist als erstes mit

$$
G_{j,j'}^{x^{-1}}(\vec{q}, i\omega_m) = G_{j,j'}^{LDA^{-1}}(\vec{q}, i\omega_m) - \tilde{\Sigma}_{j,j'}^x(\vec{q}) \delta_{j,j'} \tag{C.7}
$$

eine Hilfs-Greensche-Funktion definiert. Ein wichtiger Punkt ist hier die Frequenzunabhängigkeit von  $\tilde{\Sigma}_{j,j'}^x(\vec{q})$ . Die Diagonalgestalt von  $G_{j,j'}^{x^{-1}}(\vec{q}, i\omega_m)$  bezüglich der Bandindizes macht keine Aussage darüber, ob  $\sum_{j,j'}^x(\vec{q})$  auch diagonal ist oder nicht. Die Fourier-Transformation von  $G_{i,j'}(\vec{q}, i\omega_m)$  ist gegeben durch  $(\tau > 0)$ 

$$
G_{j,j'}(\vec{q},\tau) = \frac{1}{\beta \hbar} \sum_{i\omega_m} e^{-i\omega_m \tau} G_{j,j'}(\vec{q}, i\omega_m)
$$
(C.8)

mit  $\beta = 1/k_B T$ . Die Summe über die Frequenzen konvergiert nur sehr langsam, da  $G_{j,j'}(\vec{q}, i\omega_m)$  mit  $i\omega_m^{-1}$  geht. Deswegen wird  $G_{j,j'}(\vec{q}, i\omega_m)$  auf der linken Seite der Gleichung C.8 addiert und wieder subtrahiert. Die Differenz zwischen der wahren Greenschen Funktion und der Fock-Greenschen Funktion konvergiert gut. Man gelangt so zu dem Ausdruck

$$
G_{j,j'}(\vec{q},\tau) = \frac{1}{\beta \hbar} \sum_{i|\omega_m| \le i\omega_{max}} e^{-i\omega_m \tau} \left[ G_{j,j'}(\vec{q}, i\omega_m) - G_{j,j'}^x(\vec{q}, i\omega_m) \right]
$$

$$
-e^{-(\omega_{\vec{q},j} + \Sigma_{j,j'}^x(\vec{q}))\tau} \left( 1 - \frac{1}{e^{\beta \hbar[\omega_{\vec{q},j} + \Sigma_{j,j'}^x(\vec{q})]} + 1} \right) \tag{C.9}
$$

für die Greensche Funktion im  $\tau$ -Raum für  $\tau > 0$ . Die Summe über die Frequenzen wird mit einer Fast-Fourier-Transformation durchgeführt. Wichtig ist, daß diese Prozedur nur dann durchgefuhrt werden kann, wenn die Nichtdiagonalelemente von ¨  $G_{j,j'}(\vec{q}, i\omega_m)$  vernachlässigbar klein sind.  $G_{j,j'}(\vec{q}, i\omega_m)$  kann nur dann Diagonalgestalt haben, wenn die Selbstenergie diagonal ist. Mit der Greenschen Funktion im  $\tau$ -Raum können wir nun die Polarisation berechnen. Sie ist für  $\tau > 0$  durch

$$
P_{j,j'}(\vec{q},\tau) = -2\sum_{\vec{k}}^{BZ} \sum_{\mu,\nu,\mu',\nu'} G_{\mu\nu}(\vec{k},\beta\hbar-\tau)G_{\mu'\nu'}(\vec{k}+\vec{q}-\vec{H},\tau)
$$

$$
A_{j,\mu',\nu}(\vec{q},\vec{k}+\vec{q}-\vec{H},\vec{k})A_{j',\nu',\mu}^*(\vec{q},\vec{k}+\vec{q}-\vec{H},\vec{k})
$$
(C.10)

gegeben.  $\vec{k}$  und  $\vec{q}$  sind reziproke Gittervektoren der ersten Brillouin-Zone. Die auftretenden Koeffizienten  $A$  sind gegeben durch das Integral über drei Bloch-Wellenfunktionen

$$
A_{j',\nu',\mu}(\vec{q}, \vec{k} + \vec{q} - \vec{H}, \vec{k}) = \int d^3r \Psi_{\vec{q},j}^*(\vec{r}) \Psi_{\vec{q} + \vec{k} - \vec{H},\mu}(\vec{r}) \Psi_{\vec{k},\nu}^*(\vec{r})
$$
 (C.11)

Der Vektor  $\vec{H}$  ist ein reziproker Gittervektor, der  $\vec{k} + \vec{q}$  in die erste BZ zurückbringt. Eine weitere Fast-Fourier-Transformation überführt die Polarisation auf die imaginäre Frequenzachse

$$
P_{j,j'}(\vec{q}, i\omega_n) = \int_0^{\beta \hbar} d^{\tau} e^{i\omega_n \tau} P_{j,j'}(\vec{q}, \tau) \quad . \tag{C.12}
$$

Hier sind die  $\omega_n = 2\pi n/\beta\hbar$  Bosonenfrequenzen im Matsubara-Formalismus. Nachdem man nun die Polarisation kennt kann nun in einem nächsten Schritt das abgeschirmte Potential W, oft auch mit  $V^S$  bezeichnet, berechnet werden. Es ergibt sich aus der Gleichung

$$
W_{j,j'}(\vec{q}, i\omega_n) = v_{j,j'}(\vec{q}) + \sum_{\mu\nu} v_{j,\mu}(\vec{q}) P_{\mu\nu}(\vec{q}, i\omega_n) W_{\nu,j'}(\vec{q}, i\omega_n) \quad . \tag{C.13}
$$

Der Ausdruck  $v_{i,j'}(\vec{q})$  ist das nackte Coulomb-Potential in der Bloch-Basis

$$
v_{\mu\nu}(\vec{q}) = \int d^3r d^3r' \Psi_{\vec{k},\mu}^*(\vec{r}) v(\vec{r} - \vec{r}') \Psi_{\vec{k},\nu}(\vec{r}') . \qquad (C.14)
$$

Die letzte Gleichung, die den Formalismus abschließt, ist die Gleichung für den Austausch-Korrelationsteil der Selbstenergie  $\Sigma^{xc}_{j,j'}(\vec{q}, i\omega_m)$ . Dieser ist gegeben durch

$$
\Sigma_{j,j'}^{xc}(\vec{q}, i\omega_m) = -\sum_{\vec{k}}^{BZ} \sum_{\mu\nu\mu'\nu'} A_{j,\mu',\mu}(\vec{q}, \vec{k} + \vec{q} - \vec{H}, \vec{k}) A_{j',\nu',\nu}^*(\vec{q}, \vec{k} + \vec{q} - \vec{H}, \vec{k})
$$

$$
\frac{1}{\beta \hbar} \sum_{i\omega_n} G_{\mu'\nu'}(\vec{q} + \vec{k} - \vec{H}, i\omega_m - i\omega_n) W_{\mu\nu}(\vec{k}, i\omega_n) \quad . \quad \text{(C.15)}
$$

Ist  $\Sigma_{j,j'}^{xc}(\vec{q},i\omega_m)$  berechnet, so gelangt man zu  $\tilde{\Sigma}_{j,j'}^{xc}(\vec{q},i\omega_m)$  durch Subtraktion des Austausch-Korrelationspotentials.  $\tilde{\Sigma}_{j,j'}^{xc}(\vec{q}, i\omega_m)$  kann nun in die Dyson-Gleichung C.5 eingesetzt werden.

Die Berechnung der Greenschen Funktion wird also, wie gesehen auf der imaginären Frequenzachse durchgeführt. Der Grund hierfür liegt darin, daß die Funktionen, wie Greensche Funktion, Selbstenergie und Polarisierbarkeit dort bezüglich der Frequenz sehr glatt und einfach zu handhaben sind. Um jedoch mit der Wirklichkeit, dem Experiment, vergleichen zu können, muß man zurückkehren auf die reelle Achse. Dieses Zurückkehren geschieht über eine analytische Fortsetzung. In der Praxis führen wir die analytische Fortsetzung mittels Padé Approximanten durch, d.h. eine komplexwertige Funktion  $f(z)$  wird approximiert durch das gebrochen rationale Polynom  $C_N(z)$  [Vid77]

$$
C_N(z) = \frac{A_N(z)}{B_N(z)} \quad . \tag{C.16}
$$

Hierbei ist z ein Punkt der komplexen Ebene und  $A_N(z)$  und  $B_N(z)$  sind rationale Polynome. Der Hintergrund ist, daß die Daten auf der imaginären Achse an ein rationales Polynom angefittet werden und anschließend dieses Polynom für Frequenzen sehr dicht an der reellen Achse ausgewertet wird [Bak75]. Ist N gerade, so sind die Polynome  $A_N(z)$  und  $B_N(z)$  von der Ordnung  $(N-2)/2$ . Ist N ungerade, so ist das Polynom  $A_N(z)$  von der Ordnung  $(N-2)/2$  und  $B_N(z)$  von der Ordnung N/2, sodaß  $C_N(z)$  mit der Ordnung  $1/z$  geht. Prinzipiell hat man allerdings die Freiheit, Polynome  $A$  und  $B$  zu wählen, die geeignet erscheinen.

Die praktische Vorgehensweise der Lösung der Dyson-Gleichung im Programm erfolgt in mehreren Schritten. Dazu werden im ersten Schritt einige physikalische und einige numerische Parameter der Grundzustandsrechnung eingelesen. Zu den physikalischen Parametern gehören die Gitterkonstanten  $a_1$ ,  $a_2$  und  $a_3$ , die Eigenwerte  $\varepsilon_{\vec{k},j}$  und die Besetzungszahlen n<sub> $\vec{k},j$ </sub>. Zu den numerischen Parameter zählen die Koordinaten der reziproken Gittervektoren  $\vec{k}$ , sowie  $\vec{G}$  und die Entwicklungskoeffizienten  $c(\vec{k}+\vec{G})$  für die Wellenfunktionen. Mit ihrer Hilfe können dann die Wellenfunktionen

$$
\psi_{k,j}(\vec{r}) = \frac{1}{\sqrt{V}} \sum_{\vec{G}} c_j(\vec{k} + \vec{G}) e^{i(\vec{k} + \vec{G})\vec{r}}
$$
(C.17)

berechnet werden. j gibt wieder den Bandindex an und V das Volumen des Makrokristalls. Die Anzahl der Summanden in der Entwicklung ist uber den cutoff ¨ gegeben, der sich über

$$
E_{cut} = \frac{\hbar^2 \vec{k}_{cut}^2}{2m} \tag{C.18}
$$

bestimmt. In einem nächsten Schritt wird das Coulomb-Potential in der Bloch-Basis berechnet. Im Anschluß daran erfolgt die Berechnung des Austausch-Korrelationspotentials, ebenfalls in der Bloch-Basis. Danach werden die Koeffinzienten (C.11)  $A_{j,\nu,\mu}(\vec{q},\vec{k} + \vec{q} - \vec{H},\vec{k})$ , die in der Polarisierbarkeit auftauchen, mit Hilfe der Wellenfunktionen berechnet. Damit sind alle Vorbereitungen getroffen, um die Dyson-Gleichung zu lösen. Anzumerken ist, daß die Berechnung der Koeffizienten A sehr zeitintensiv ist. Das gleiche gilt auch für die Selbstenergie. So dauert eine durchschnittliche Rechnung für einen kristallinen Festkörper etwa eine Woche. Für Oberflächensysteme erhöht sich diese Zeit beträchtlich. Ursache ist eine viel größere Anzahl an Vektoren  $\vec{G}$ , an Entwicklungskoeffizienten  $c_j$  und besetzten Bändern j. Je nach System landet man in der Größenordnung von Monaten.